## CMSC 330: Organization of Programming Languages

OCaml 3 Data Types & Modules

CMSC 330 1

## OCaml Data

- $\triangleright$  So far, we've seen the following kinds of data
	- Basic types (int, float, char, string)
	- Lists
		- $>$  One kind of data structure
		- $\triangleright$  A list is either [ ] or h::t, deconstructed with pattern matching
	- Tuples
		- $\ge$  Let you collect data together in fixed-size pieces
	- Functions
- $\blacktriangleright$  How can we build other data structures?
	- Building everything from lists and tuples is awkward

 $\text{CMSC } 330$  2

#### User Defined Types

- $\rightarrow$  type can be used to create new names for types
	- Useful for combinations of lists and tuples
- Examples
	- **type my\_type = int \* (int list) ((3, [1; 2]) : my\_type)**
	- **type my\_type2 = int \* char \* (int \* float) ((3,** -**a, (5, 3.0)) : my\_type2)**

## Variation: Shapes in Java

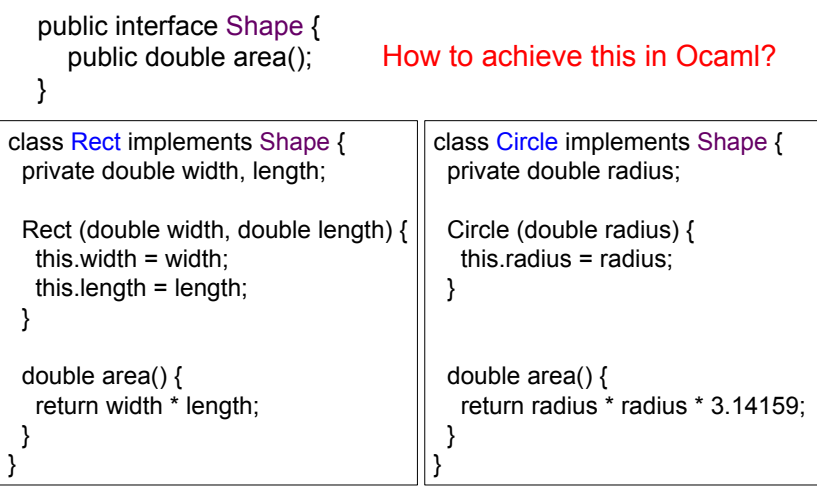

# Data Types

- $\rightarrow$  type can also be used to create variant types
	- Equivalent to C-style unions

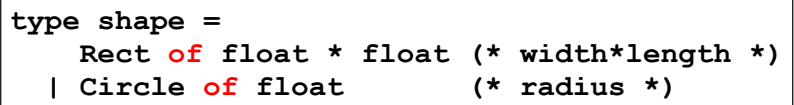

- **Rect** and **Circle** are value constructors
	- Here a **shape** is either a **Rect** or a **Circle**
- $\triangleright$  Constructors must begin with uppercase letter

 $\text{CMSC } 330$  5

Data Types (cont.)

- **let area s = match s with Rect (w, l) -> w \*. l | Circle r -> r \*. r \*. 3.14 area (Rect (3.0, 4.0)) area (Circle 3.0)**  Unlike classes in Java, shape functions are separate from shape data – will later examine tradeoffs
- ► Use pattern matching to deconstruct values
	- **s** is a **shape**
	- Do different things for s depending on its constructor

 $\text{CMSC } 330$  6

#### Data Types (cont.)

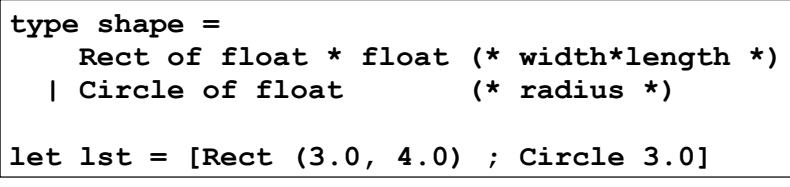

What's the type of **lst**?

**shape list** 

What's the type of **lst**'s first element?

**shape** 

# Option Type

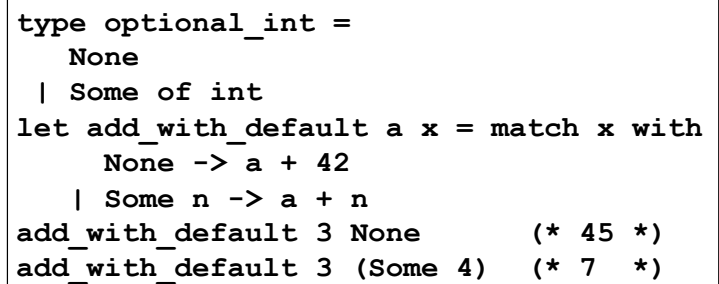

- $\triangleright$  This option type can work with any kind of data
	- In fact, this option type is built into Ocaml
	- Specify as: int option, char option, etc...

# Recursive Data Types

 $\triangleright$  We can build up lists with variant types

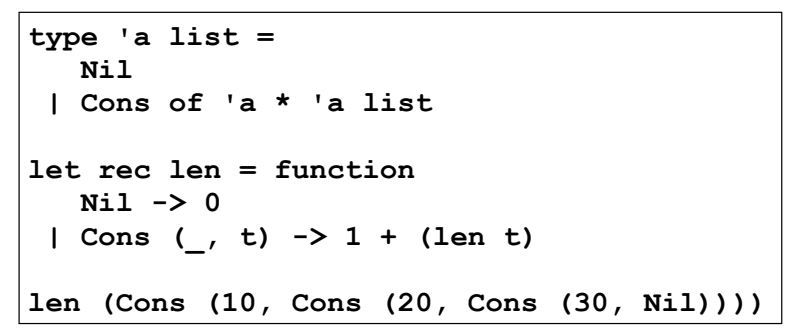

• Won't have nice  $[1; 2; 3]$  syntax for this kind of list

 $\sim$  CMSC 330  $\sim$  9

#### Exercise: A Binary Tree Data Type

- Write type **bin\_tree** for binary trees over **int**
	- Trees should be ordered (binary search tree)
- $\blacktriangleright$  Implement the following

```
empty : bin_tree 
is_empty : bin_tree -> bool 
member : int -> bin_tree -> bool 
insert : int -> bin_tree -> bin_tree 
remove: int -> bin_tree -> bin_tree 
equal : bin_tree -> bin_tree -> bool 
fold : (int -> 'a -> 'a) -> bin tree-> 'a -> 'a
```
# Data Type Representations

- ► Values in a data type are stored
	- 1. Directly as integers
	- 2. As pointers to blocks in the heap

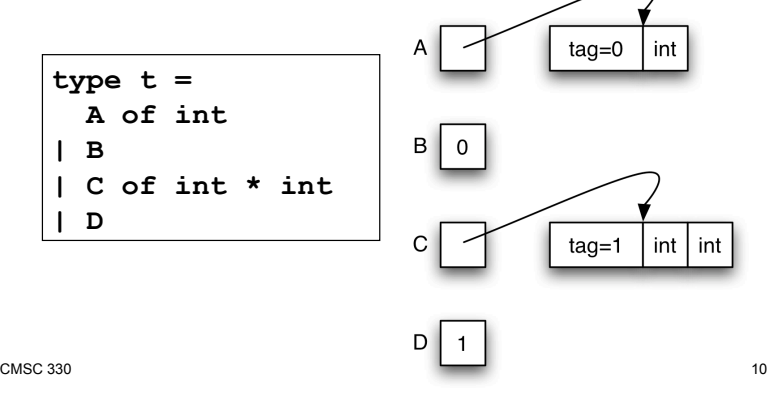

#### **Modules**

- $\triangleright$  So far, most everything we've defined has been at the "top-level" of OCaml
	- This is not good software engineering practice
- A better idea: Use modules to group associated types, functions, and data together
	- Avoid polluting the top-level with unnecessary stuff
- ► For lots of sample modules, see the OCaml standard library

CMSC 330

#### Creating A Module In OCaml

```
module Shapes = 
  struct 
     type shape = 
        Rect of float * float (* wid*len *) 
      | Circle of float (* radius *) 
     let area = function 
        Rect (w, l) -> w *. l 
      | Circle r -> r *. r *. 3.14 
     let unit_circle = Circle 1.0 
   end;;
```
Creating A Module In OCaml (cont.)

```
module Shapes = 
   struct 
     type shape = … 
     let area = … 
     let unit_circle = … 
   end;; 
unit circle;; (* not defined *)
Shapes.unit_circle;; 
Shapes.area (Shapes.Rect (3.0, 4.0));; 
open Shapes;; (* import names 
                 into curr scope *) 
unit circle;; (* now defined *)
```
 $\text{CMSC } 330$  and  $\text{CMSC } 330$  and  $\text{CMSC } 330$  and  $\text{CMSC } 330$ 

 $\text{CMSC } 330$  13

#### Modularity And Abstraction

- Another reason for creating a module is so we can hide details
	- Ex: Binary tree module
		- May not want to expose exact representation of binary trees
	- This is also good software engineering practice
		- Prevents clients from relying on details that may change
		- Hides unimportant information
		- Promotes local understanding (clients can't inject arbitrary data structures, only ones our functions create)

#### Module Signatures

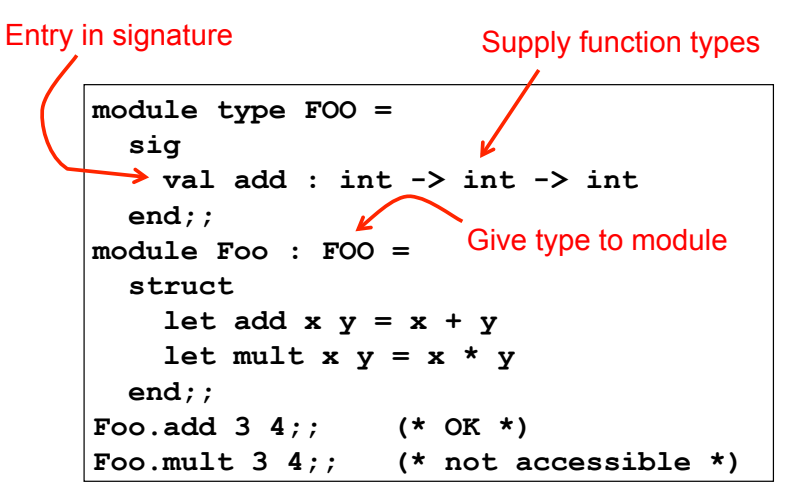

## Module Signatures (cont.)

- Convention: Signature names in all-caps
	- This isn't a strict requirement, though
- $\triangleright$  Items can be omitted from a module signature
	- This provides the ability to hide values
- $\triangleright$  The default signature for a module hides nothing
	- You'll notice this is what OCaml gives you if you just type in a module with no signature at the top-level

```
CMSC 330 18
```
17

# Abstract Types In Signatures

```
module type SHAPES = 
   sig 
     type shape 
     val area : shape -> float 
     val unit_circle : shape 
     val make_circle : float -> shape 
     val make_rect : float -> float -> shape 
end;; 
module Shapes : SHAPES = 
   struct 
     ... 
     let make_circle r = Circle r 
    Let make rect x y = Rect (x, y) end
```
Now definition of **shape** is hidden

CMSC 330

## Abstract Types In Signatures

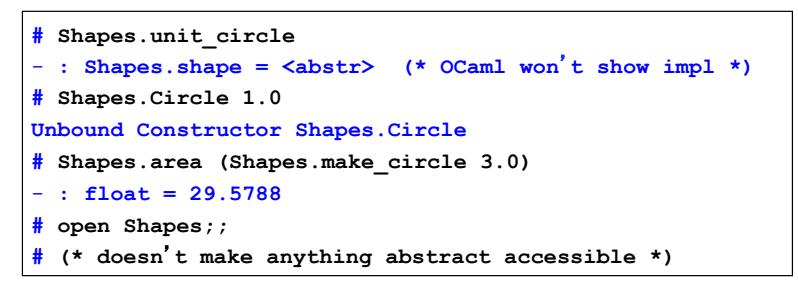

- $\blacktriangleright$  How does this compare to modularity in...
	- C?
	- $C++?$
	- Java?

# Modules In Java

- Java classes are like modules
	- Provides implementations for a group of functions
	- But classes can also
		- $>$  Instantiate objects
		- $\triangleright$  Inherit attributes from other classes
- ► Java interfaces are like module signatures
	- Defines a group of functions that may be used
	- Implementation is hidden

#### Modules In C

- $\Box$ .  $\Box$  c files are like modules
	- Provides implementations for a group of functions
- $\Box$ h files are like module signatures
	- Defines a group of functions that may be used
	- Implementation is hidden
- ► Usage is not enforced by C language
	- Can put C code in .h file

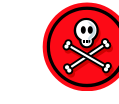

 $\text{CMSC } 330$  21

## OCaml Exceptions

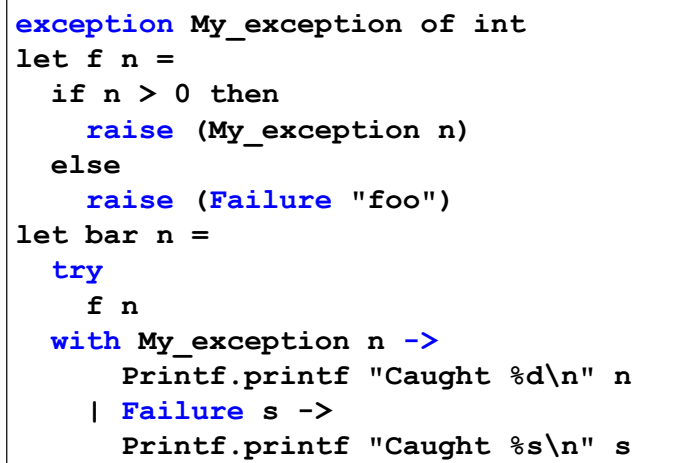

# Module In Ruby

- $\blacktriangleright$  Ruby explicitly supports modules
	- Modules defined by module … end
	- Modules cannot
		- > Instantiate objects
		- > Derive subclasses

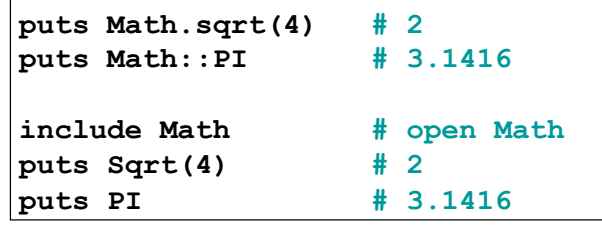

 $\text{CMSC } 330$  22

# Exceptions (cont.)

- Exceptions are declared with exception
	- They may appear in the signature as well
- $\triangleright$  Exceptions may take arguments
	- Just like type constructors
	- May also have no arguments
- $\triangleright$  Catch exceptions with try...with...
	- Pattern-matching can be used in with
	- If an exception is uncaught
		- $\triangleright$  Current function exits immediately
		- $\geq$  Control transfers up the call chain
		- $\triangleright$  Until the exception is caught, or until it reaches the top level

# OCaml Exceptions (cont.)

- $\triangleright$  Exceptions may be thrown by I/O statements
	- Common way to detect end of file
	- Need to decide how to handle exception
- Example

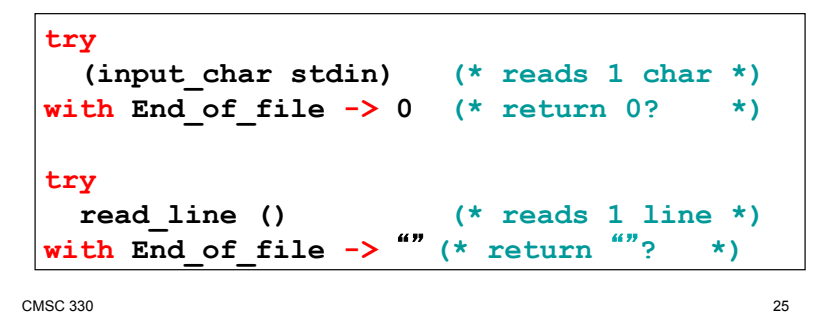

# Imperative OCaml

- $\triangleright$  There are three basic operations on memory:
	- **ref : 'a -> 'a ref** 
		- > Allocate an updatable reference
	- **! : 'a ref -> 'a** 
		- $\triangleright$  Read the value stored in reference
	- **:= : 'a ref -> 'a -> unit**
		- $\triangleright$  Write to a reference

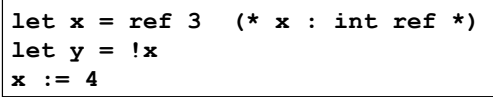

# So Far, Only Functional Programming

- $\triangleright$  We haven't given you any way so far to change something in memory
	- All you can do is create new values from old
- This actually makes programming easier in some ways
	- Don't care whether data is shared in memory  $>$  Aliasing is irrelevant
	- Provides strong support for compositional reasoning and abstraction
		- $\ge$  Ex: Calling a function f with argument x always produces the same result

```
CMSC 330
```
26

# Comparison To L- and R-values

Recall that in  $C/C++$ /Java, there's a strong distinction between l- and r-values

 $y = x$ ; l-value

r-value

- An r-value refers to just a value, like an integer
- An l-value refers to a location that can be written
- $\triangleright$  A variable's meaning depends on where it appears
	- On the right-hand side, it's an r-value, and it refers to the contents of the variable
	- On the left-hand side of an assignment, it's an l-value, and it refers to the location the variable is stored in

CMSC 330 28 CMSC 330

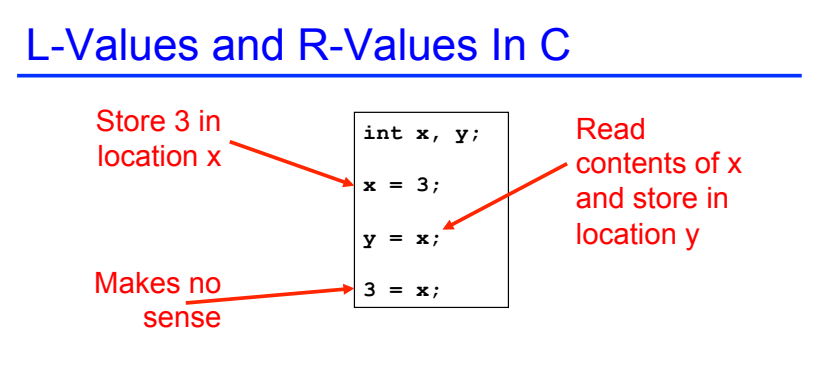

Notice that x, y, and 3 all have type **int**

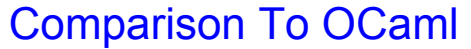

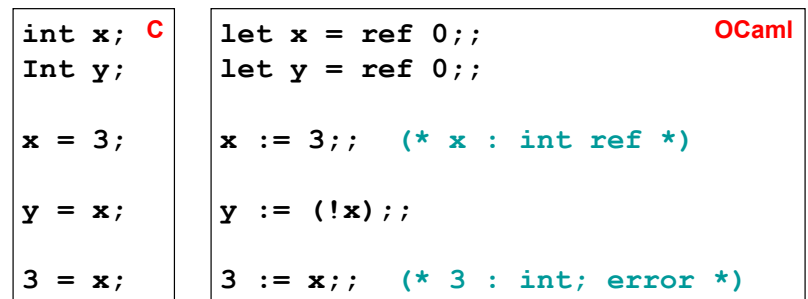

- $\triangleright$  In OCaml, an updatable location and the contents of the location have different types
	- The location has a **ref** type

CMSC 330 CMSC 330 30

#### Capturing A Ref In A Closure

 $\triangleright$  We can use refs to make things like counters that produce a fresh number "everywhere"

```
let next = 
   let count = ref 0 in 
     function () -> 
       let temp = !count in 
          count := (!count) + 1; 
          temp;; 
# next ();; 
- : int = 0 
# next ();; 
- : int = 1
```
#### Semicolon Needed For Side Effects

- $\triangleright$  Now that we can update memory, we have a use for ; and  $()$  : unit
	- e1; e2 means evaluate e1, throw away the result, and then evaluate  $e^2$ , and return the value of  $e^2$
	- () means "no interesting result here"
	- It's only interesting to throw away values or use () if computation does something besides return a result
- $\triangleright$  A side effect is a visible state change
	- Modifying memory
	- Printing to output
- $\bullet$  Writing to disk

## Examples – Semicolon

**Definition** 

 $\sim$  CMSC 330  $\sim$  33 • e1 ; e2 (\* evaluate e1, evaluate e2, return e2)  $\blacktriangleright$  1 ; 2 :: •  $(* 2 - value of 2<sup>nd</sup> expression is returned *)$  $(1 + 2) : 4 :$ •  $(* 4 - value of 2<sup>nd</sup> expression is returned *)$  $+ 1 + (2 : 4) ::$ • (\*  $5 -$  value of  $2^{nd}$  expression is returned to  $1 +$ \*)  $+ 1 + 2 : 4 ::$ •  $(* 4 - because + has higher precedence than ; *)$ 

#### ;; versus ;

- $\overline{\phantom{a}}$ ; ends an expression in the top-level of OCaml
	- Use it to say: "Give me the value of this expression"
	- Not used in the body of a function
	- Not needed after each function definition
		- $\triangleright$  Though for now it won't hurt if used there
- $\approx$  e1; e2 evaluates e1 and then e2, and returns e2
	- **let print\_both (s, t) = print\_string s; print\_string t; "Printed s and t"**  • notice no ; at end − it's a separator, not a terminator **print\_both (Colorless green ", ideas sleep")**

Prints **Colorless green ideas sleep"**, and returns **"Printed s and t"** 

CMSC 330

## Grouping With Begin...End

If you're not sure about the scoping rules, use begin...end to group together statements with semicolons

```
let x = ref 0 
let f () = 
   begin 
     print_string "hello"; 
    x := (!x) + 1 end
```
## The Trade-Off Of Side Effects

- ► Side effects are absolutely necessary
	- That's usually why we run software! We want something to happen that we can observe
- ► They also make reasoning harder
	- Order of evaluation now matters
	- Calling the same function in different places may produce different results
	- Aliasing (two references to same object) is an issue
		- $\triangleright$  If we call a function with refs r1 and r2, it might do strange things if r1 and r2 are aliased

# Structural Vs. Physical Equality

- In OCaml, the  $=$  operator compares objects structurally
	- $[1;2;3] = [1;2;3]$  (\* true \*)
	- $(1,2) = (1,2)$  (\* true \*)
	- The = operator is used for pattern matching
- $\triangleright$  The  $==$  operator compares objects physically
	- $[1;2;3] == [1;2;3]$  (\* false \*)
- $\triangleright$  Mostly you want to use the first one
	- But it's a problem with cyclic data structures

#### Cyclic Data Structures Possible With Ref

- ► type 'a reflist = Nil | Cons of 'a  $*$  ('a reflist ref)
- let newcell  $x y = Cons(x, ref y);$
- let updnext (Cons  $($ ,r))  $y = r := y$ ;;
- $\blacktriangleright$  let x = newcell 1 Nil;;
- $\rightarrow$  updnext x x;; (\* makes cycle \*)
- $x = x$ ;; (\* true \*)
- $x = x$ ;; (\* hangs \*)

 $\text{CMSC } 330$  37

#### OCaml Language Choices

- Implicit or explicit declarations?
	- Explicit variables must be introduced with let before use
	- But you don't need to specify types
- ► Static or dynamic types?
	- Static but you don't need to state types
	- OCaml does type inference to figure out types for you
	- Good: less work to write programs
	- Bad: easier to make mistakes, harder to find errors

#### OCaml Programming Tips

► Compile your program often, after small changes

 $\text{CMSC } 330$  38

- The OCaml parser often produces inscrutable error messages
- It's easier to figure out what's wrong if you've only changed a few things since the last compile
- If you're getting strange type error messages, add in type declarations
	- Try writing down types of arguments
	- For any expression e, can write (e:t) to assert e has type t

 $\text{CMSC } 330$  40

# OCaml Programming Tips (cont.)

► Watch out for precedence and function application

let mult  $x y = x*y$ **mult 2 2+3 (\* returns 7 \*) (\* parsed as (mult 2 2)+3 \*) mult 2 (2+3) (\* returns 10 \*)** 

## OCaml Programming Tips (cont.)

 $\triangleright$  All branches of a pattern match must return the same type

```
match x with 
... -> -1 (* branch returns int *) 
| ... -> () (* uh-oh, branch returns unit *) 
| ... -> print_string foo
              (* also returns unit *)
```
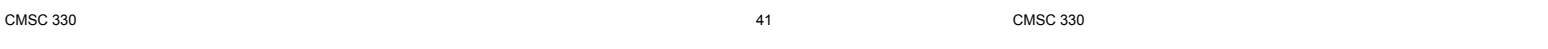

#### OCaml Programming Tips (cont.)

► You cannot assign to ordinary variables!

```
# let x = 42:
val x : int = 42 
# x = x + 1; * this is a comparison *)
-: bool = false
# x := 3;Error: This expression has type int but is here 
used with type 'a ref
```
#### OCaml Programming Tips (cont.)

► Again: You cannot assign to ordinary variables!

```
# let x = 42:
val x : int = 42 
# let f y = y + x; (*) captures x = 42*)val f : int -> int = <fun> 
# let x = 0;; (*) (* shadows binding of x *)
val x : int = 0 
# f 10;; (* but f still refers to x=42 *) 
- : int = 52
```